# Curso: CYPE 3D. Cálculo de estructuras metálicas

PRESENCIAL / ONLINE 19, 26 mayo y 2 junio 2017

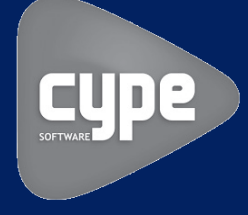

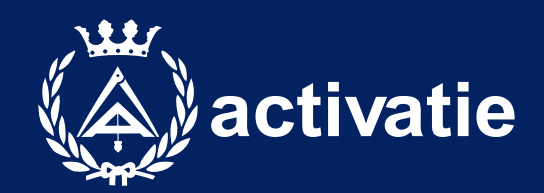

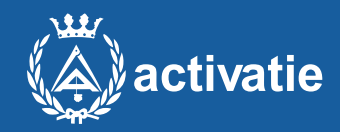

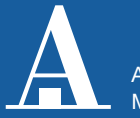

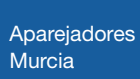

Formación certificada por

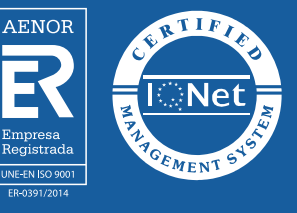

### Presentación

CYPE 3D realiza el proyecto de estructuras tridimensionales de barras con perfiles de acero, aluminio y madera, incluyendo la cimentación (zapatas, encepados, vigas centradoras y vigas de atado) y el sistema de arriostramiento frente a acciones horizontales, permitiendo tirantes que trabajan sólo a tracción. Diseño de uniones y placas de anclaje para estructura metálica.

Este software se utiliza tanto para el cálculo de naves industriales, como cálculo de pequeñas estructuras para reformas o refuerzos estructurales.

Se trata por tanto de un curso de iniciación al cálculo de estructuras metálicas con Metal 3D. Al mismo tiempo es un curso práctico, el aprendizaje se realiza mediante ejercicios prácticos en ordenador.

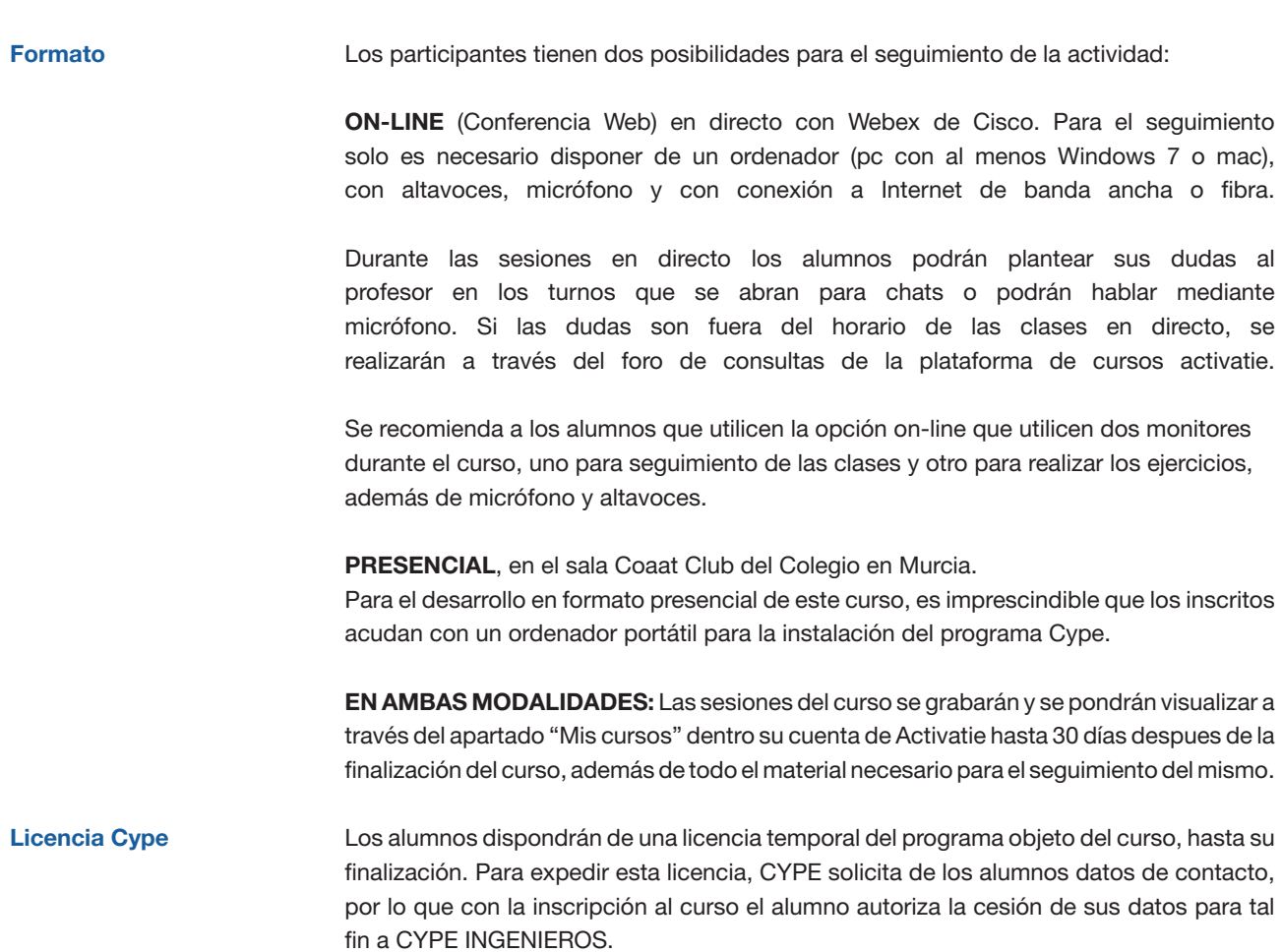

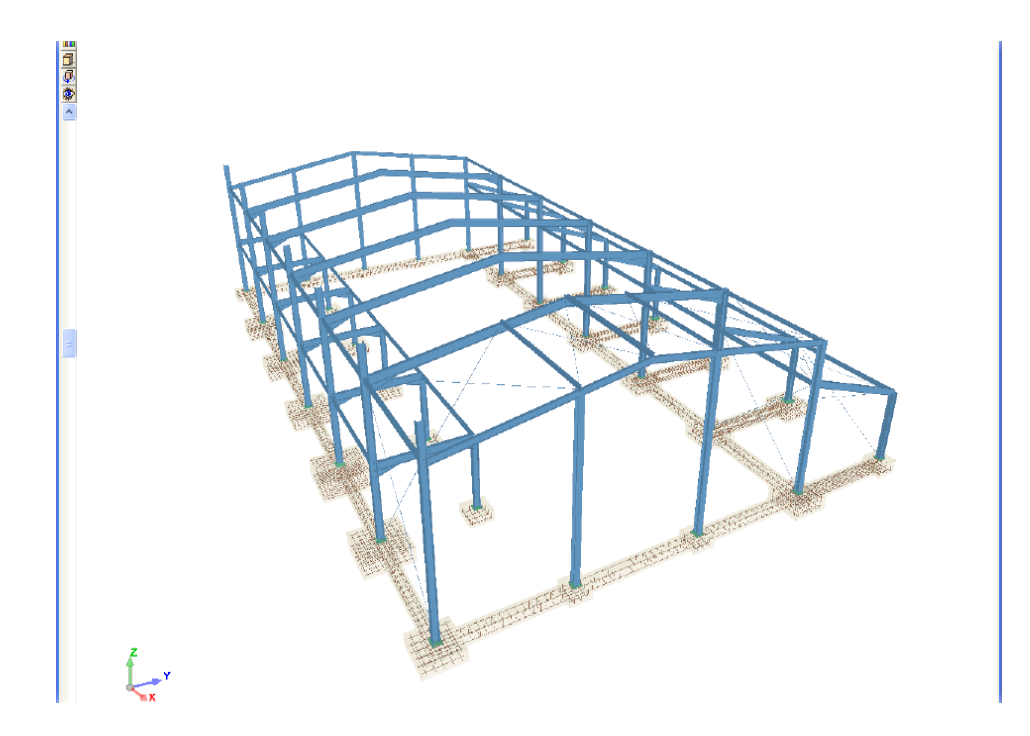

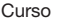

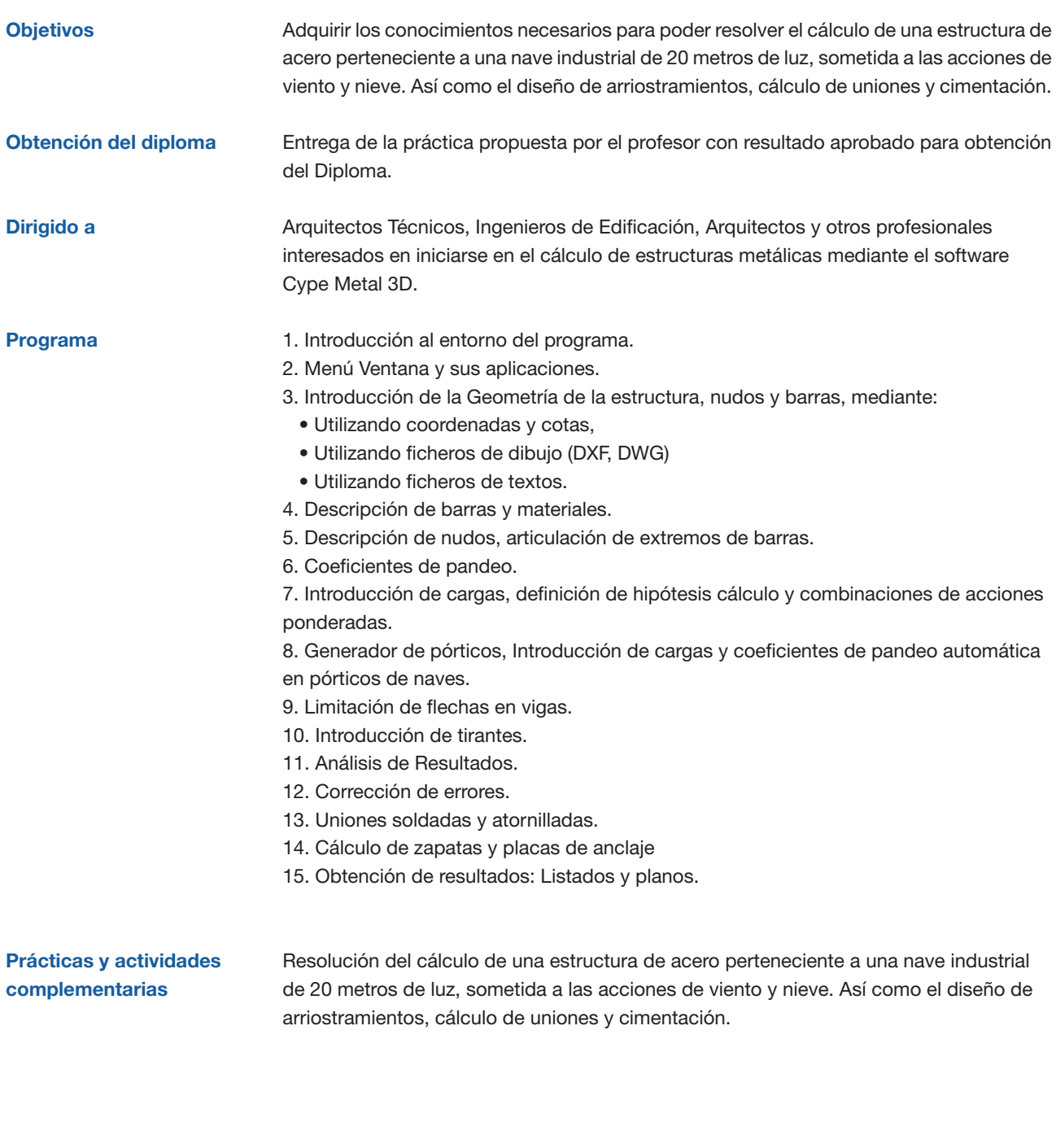

Profesor

D. Gerardo Hernández

Departamento de Soporte Cype Ingenieros.

## Curso: CYPE 3D. Cálculo de estructuras metálicas

#### MATRÍCULA

90,00 colegiados y precolegiados 126,00 otros técnicos

Facilidades de pago: Mediante la modalidad de Pago con Tarjeta o TPV permite a sus usuarios el pago aplazado de la matrícula. El fraccionamiento es a 3, 6, 9 y 12 meses y los importes mínimos a fraccionar según el plazo que elija el usuario son de 60 euros para 3 meses, 120 euros para 6 meses, 180 euros para 9 meses y 240 euros para 12 meses. Las condiciones del aplazamiento de este pago, vienen fijadas en el contrato de cada persona con su banco.

#### HORARIO

De 16:00 h. a 21:00 h.

DÍAS 19, 26 mayo y 2 junio 2017

LUGAR Sala Club del COAATMU. Avda. Alfonso X el Sabio, 2 - Murcia

#### GRUPO MÍNIMO

19 inscritos.

[Más información](https://www.activatie.org/web/curso.php?id=1041855)

**[Inscripción](https://www.activatie.org/web/curso.php?id=1041855)** 

Más info: [www.activatie.org](http://www.activatie.org) Una iniciativa de

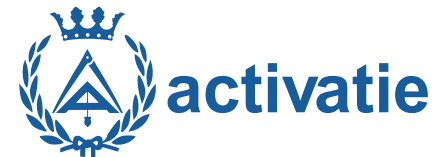

DE ESPAÑA

Plataforma integrada por:  $\sum_{p\text{ PQ}}\sum_{\text{CEUAPCEING OF EDFCACION}}\overline{\text{CEUAPCES}}\sum_{\text{RQUIGO OFICAL DERS TOLEO OFICAL DE ANDEADOCES V.}}\overline{\text{CALEIO OFICAL DE ANDEADOTES TOLEO OFICAL DE ANDEADOTES TOLEO OFICAL DE ANDEADOTES.}}\sum_{\text{RAPCEID OF DE ADEOS DE ONCOS DCAIC DRES.}}\overbrace{\text{CALEIO OFIC AL DCEO OFICAL DE ANDEADOTES.}}\sum_{\text{RAPCEID CAPCOS DE ONCOS DE ONCOS DE DREO OFICAL DE ADEOS DE ONCOS DE DREO OFCAL DE$ **CONSECRET CONSECRET CONSECRET CONSECRET CONSECRET CONSECRET CONSECRET CONSECRET CONSECRET CONSECRET CONSECRET CONSECRET CONSECRET CONSECRET CONSECRET CONSECRET CONSECRET CONSECRET CONSECRET CONSECRET CONSECRET CONSECRET C** Cologio Oficial de Aparejadores.<br>A propiación de la parejadores considerada de Antenadores de Antenadores de Antenadores de Antenadores de Anten<br>de Edificación de Lugo, reconsiderada de Considerada de Considerada de Consid **EDILEGIO OFICIAL DE<br>
ENTRE VALENCIA APONTETOS TÉCNICOS E ENTRE VALENCIA CONSIDERAT E VALENCIA APORTE VALENCIA CONSIDERAT E VALENCIA<br>
AROUTETOS TÉCNICOS E ENTRE APORTEORISMENTE DE CONSIDERAT E CONSIDERAT E CONSIDERAT APORT** Con la colaboración de: CONSEIO GENERAL **DE ARQUITECTURA TECNICA DE LA ARQUITECTURA TECNICA PREMAAT** 

∾<br>uros a prima fija

MIITILA DE LA ARQUITECTURA TÉCNICA